## 查詢預設的機構用戶帳戶

預設的機構用戶帳戶會從法院收取該等尚未編配到任何機構用戶帳戶的案件的訊息。本步驟指南只提供 一般指引,概述關於查詢預設的機構用戶帳戶所需的一般程序,當中的截圖只用作一般說明,未必特指 某案件 / 文件。

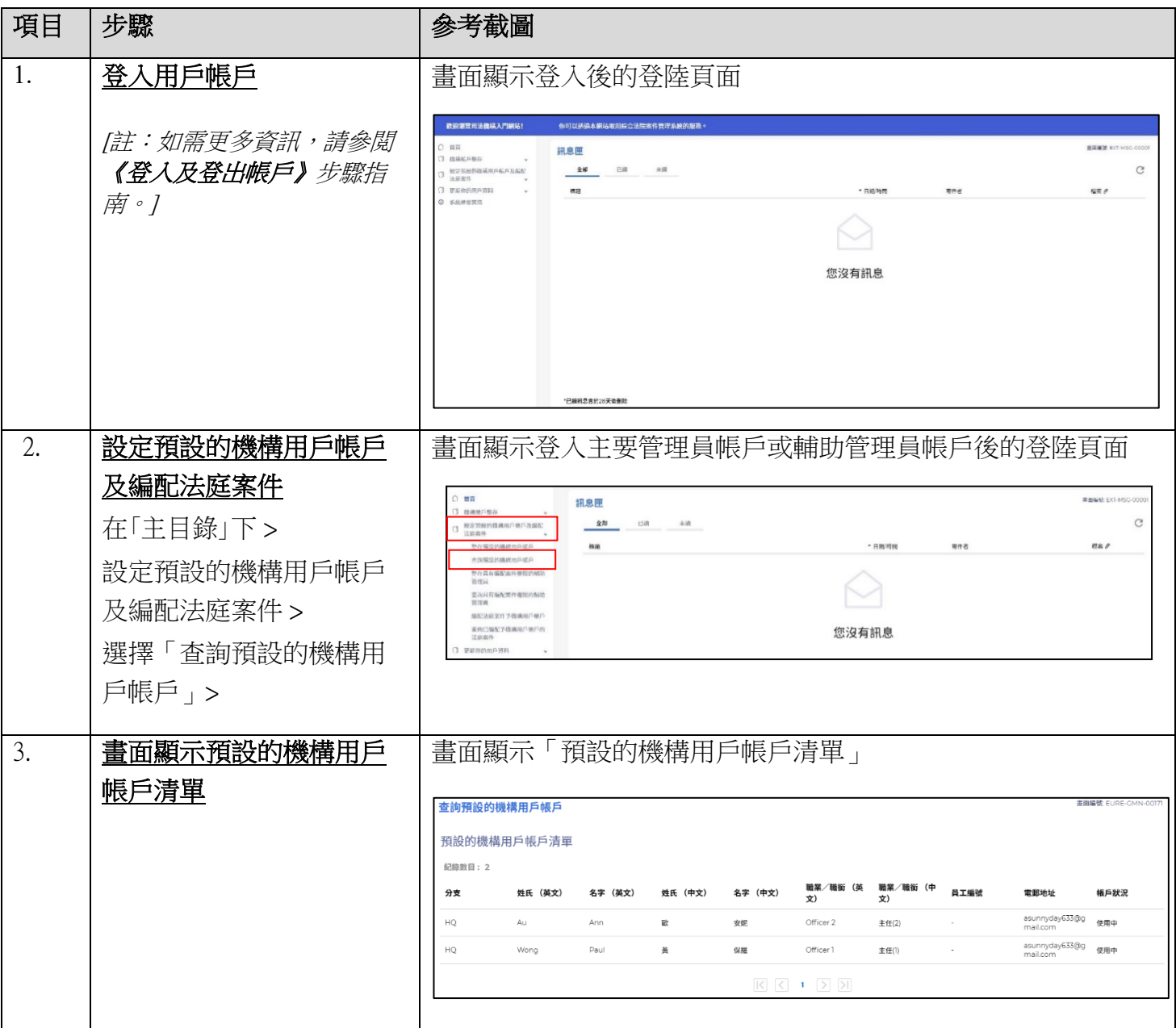